# БІОМЕХАНІЧНІ ТА ІНФОРМАЦІЙНІ ТЕХНОЛОГІЇ<br>У ФІЗИЧНОМУ ВИХОВАННІ І СПОРТІ

### Віталій Кашуба, Олена Андреева

## Про використання інформаційних технологій у фізичній рекреації

#### Резюме

В статье рассмотрены возможности и основные направления использования информационных технологий в рекреационно-оздоровительной сфере, представлена структура информационной системы "RECREATION".

#### Summary

The articles considers the opportunities and the main directions of informational technologies usage in recreation. The structure of information system "RECREATION" is presented.

© Віталій Кашуба, Олена Андрєєва 2008

Постановка проблеми. Основною тенденцією розвитку сучасного суспільства є інформатизація, що супроводжується широким та інтенсивним впровадженням інформаційних технологій у всі сфери людської діяльності. Фізичне виховання, як і багато інших галузей соціальної сфери, протягом тривалого часу відставало у технологічному плані. Водночас на межі XXI ст. тісно переплелися між собою два напрями розвитку сучасної цивілізації: підвищення інтересу до активного дозвілля і тотальна інформатизація суспільства. У сучасних умовах інтенсивного розвитку наукомістких технологій усе актуальнішою стає проблема використання інформаціиних технологій, особливо в такій сфері, як дозвілля та рекреація. Не випадково саме рекреацийні та інформаційні технології нині розвиваються найдинамічніше. За швидкі темпи росту рекреація визнана економічним феноменом сторіччя минулого і їй пророкують блискуче майбутне в сторіччі нинішньому.

Як свідчать дані спеціальної літератури, сучасний етапрозвитку суспільства характеризується найпильнішою увагою до проблем організації рекреаційної діяльності. В останні десятиліття спостерігається зростання індустрії рекреації і відпочинку. що стала одним із головних джерел доходу в багатьох країнах. Масштаби росту індустрії рекреації і туризму характеризуються такими показниками:

• згідно з даними Всесвітньої ради з подорожей і туризму (World Travel & Tourism Council), рекреаційні послуги становлять близько 11 % світового ВВП (валового внутрішнього продукту);

• за даними Всесвітньої туристської організації (World Tourism Organization) у наступному році очікується до мільярда рекреантів.

Рекреація посідає четверте місце у світі за темпами розвитку серед інших видів діяльності. Оптимальне функціонування галузі рекреації й туризму вимагає використання різноманітної інформації про рекреаційні ресурси: наявність і вартість послуг, розвиненості інфраструктури тощо. Розробка й використання інформаційних систем і систем управління у сфері туризму й рекреації можуть розглядатися як один із перспективних напрямів у сфері електронних комунікацій. Процеси прийняття рішень у сфері використання рекреаційних ресурсів і дозвілля вимагають ретельного якісного й кількісного аналізу, що припускає використання сучасних інформаційних технологій. У зв'язку з цим, нині аналіз існуючих інформаційних систем у рекреації і туризмі, вивчення основних сфер застосування інформаційних технологій і розробка рекомендацій із використання інформаційних систем є особливо актуальними.

Сучасний арсенал рекреативних занять постійно збагачується результатами наукових досліджень, різноманітними елементами рухової активності з використанням новітніх технологій. Проте проблема застосування можливостей інформаційних технологій у рекреаційній сфері з метою підвищення мотивації до занять вивчена недостатньо.

Аналіз останніх досліджень і публікацій. Широке розповсюдження персональних EOM і розвиток комп'ютерної техніки дали поштовх до впровадження комп'ютерних технологій у практику фізкультурно-оздоровчої та рекреаційної роботи. У світовій практиці все більше застосовуються комп'ютерні інформаційно-навчальні системи. Вони мають різні форми реалізації, включаючи лазерні компакт-диски й сторінки комп'ютерної мережі Inretnet. Такі системи знаходять різних користувачів, які хочуть одержати не просто довідку в комп'ютерній формі, а використати комп'ютер для самовдосконалення й розвитку. Тому є доцільним розробка комплексних інформаційно-навчальних систем, орієнтованих на різних споживачів - від учнів середніх навчальних закладів, до фахівців, що бажають підвищити кваліфікацію у даній предметній сфері. Існує кілька напрямів розроблюваних комп'ютерних програм: навчальні (навчання техніки виконання вправ. підготовка кадрів): технічні (комп'ютерне оснащення тренажерів, фітнес-центрів); діагностичні (автоматизовані системи діагностики фізичного стану); управління і контролю (контроль фізичного стану і розвитку; основи програмування занять оздоровчої спрямованості); оздоровчі (створення персональних фітнес-програм тощо): розважальні (комп'ютерні ігри з елементами освітніх програм).

Аналіз публікацій про застосування інформаційних технологій у рекреаційно-оздоровчій діяльності показав. що існує ряд проблем [4, 5], пов'язаних з тим. що науково-методичні розробки використання інформаційних технологій більше стосуються суміжних галузей знань (економіки, менеджменту. маркетингу, культурно-дозвільної діяльності. туризму та ін.) та мають вибірковий характер. Вивчення та творвикористання відповідного  $QV$ досвіду, здобутків. напрацювань украінських та зарубіжних учених дозволить впровадити передовий досвід у практику розробки інформаційних технологій сфери рекреації та дозвілля. На сьогодні у наявній науково-методичній літературі з проблем використання інформаційних технологій у суміжних сферах знань найширше досліджено. розроблено та представлено такі [1-5, 7, 9 та ін.]

• дослідження теоретичних проблем та методів використання інформаційних технологій у забезпечені управлінської діяльності:

• питання організації сучасних інформаційних технологій у складі систем управління підприемств і у рамках глобальних обчислювальних мереж:

• технології забезпечення управлінською діяльністю на основі Microsoft Office:

• досліджуються новітні інформаційні технології та програмне забезпечення для комплексної автоматизації туристичного бізнесу;

• аналізується організація внутрішніх інформаційних систем та використання мережі Інтернет для успішного ведення бізнесу;

• презентуються портали, каталоги, сервери туристичного та рекреаційного напряму;

• окреслено шляхи розвитку та ефективного впровадження нових інформаційних технологій у туристичну галузь;

• досліджено та класифіковано сучасне обладнання для туристичного офісу, сучасні системи зв'язку, прикладні програми для тур-операторів:

• проаналізовано застосування автоматизованих системами бронювання та резервування мультимедійних довідників та каталогів для туристичних фірм

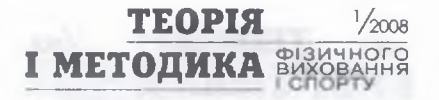

• описано правові та фінансові системи баз даних для туристичних організацій, використання Інтернету в туризмі та рекреації;

• досліджено теоретичні аспекти та практику вирішення завдань побудови та використання інформаційних систем та технологій бухгалтерського обліку, аналізу фінансового стану підприємств готельного та рекреаційно-туристичного бізнесу;

• викладено теоретичні  $ra$ практичні передумови необхідності застосування суб'єктами підприємницької діяльності інформаційних систем, створених із використанням міжнародного досвіду функціонування різноманітних баз даних, новітніх засобів обчислювальної техніки та інформаційних технологій:

• узагальнено досвід функціонування систем як необхідної умови розвитку міжнародного бізнесу;

• проаналізовано інформаційно-правову систему міжнародного бізнесу, міжнародні системи кодування та класифікації туристичного продукту, міжнародний електронний обмін комерційними та фінансовими даними, міжнародну міжбанківську мережу. зарубіжні центри обробки даних, інформаційні системи для мультимедійних корпорацій;

• досліджується планування та контроль фізичної підготовки, рухової активності та психофізичного стану студентів засобами комп'ютерних технологій:

• застосовуються інформаційні технології для розвитку мислення студентів засобами комп'ютерного моделювання фізичних вправ та тестування фізичної підготовки студентів:

• інтелектуальні комп'ютерні системи у спорті стали предметом дослідження та впровадження у навчальний процес;

• розроблено та впроваджено у навчальний процес навчаль-

#### **TEOPIA** 12008 I METOДИКА ВИЗИЧНОГО

ні системи з математичної статистики, спортивної метрології, біомеханіки:

• використання комп'ютерного тестування засобами комп'ютерних інформаційних технологій дозволяє відбирати студентів для участі у всеукраїнських олімпіадах.

Особливий інтерес для нас становлять персональні програми для самостійних занять, що відзначаються наочністю, видовищністю, можливістю самому клієнту складати комплекси вправ, переформовувати їх. Розробка цих програм почалася з 1980-х років і була спрямована в основному на надання допомоги в проведенні самостійних занять. Рішення подібної проблеми стало можливим завдяки появі комп'ютерних технологій, що дозволяють порівнювати різні види діяльності й методики за багатьма показниками, поєднувати, зберігати й використовувати великий обсяг інформації, моделювати уроки з урахуванням індивідуальних спроможностей і інтересів тих, хто займається. Проте, не зважаючи на багаточисельність досліджень з даної тематики, на сьогодні недостатньо дослідженим є питання застосування інформаційних технологій у сфері фізичної рекреації. Так. О. В. Жбанковим [4] розроблено комп'ютерну програму, що передбачає практичну реалізацію індивідуальних програм рухової активності рекреаційної спрямованості, що складаються студентами самостійно на основі самоконтролю.

Комп'ютерна програма індивідуального користування "Fitness Center", розроблена О. С. Губарєвою, передбачає первинне й поглиблене тестування змін показників фізичного стану.

Ю. Волковим створено комп'ютерну програму "Фітнес", що дозволяє на базі знань експер-

тів одержувати об'єктивні дані про стан здоров'я. фізичний розвиток, підготовленість і функціонування основних систем життєзабезпечення за короткий проміжок часу з видачею формалізованого висновку й науково-обгрунтованих рекомендацій. Т. В. Івчатовою [6] розроблено комп ютерну програму, побудовану на застосуванні засобів оздоровчої гімнастики для корекції просторової організації тіла жінок першого зрілого віку.

Для індивідуалізації фізкультурно-оздоровчих занять аквааеробікою студенток BH<sub>3</sub> О. Ю. Фанигіною [10] розроблено програму "AQUA STUDENT+", створену з використанням програмного пакета Borland C++ Builder 6.0. Запропонована автором програма складається із трьох блоків: "Аквааеробіка", "Оздоровчі програми" і "Функції забезпечення".

Комп'ютерна версія програми занять для жінок, що займаються фітнесом. - "Фітнес для жінок" з використанням технології баз даних Microsoft Access 2000 створена Д Ю. Луценко [8]. Розроблений програмний продукт дозволяє одержати варіант комплексу вправ. рекомендований жінкам відповідно до віку й рівня фізичного стану, а також результатів педагогічних спостережень тренера.

Можливість використання комп'ютерних технологій при підготовці кадрів у сфері туристичної діяльності представлено Л. Г. Заневською [5]. Розробка та впровадження у навчальний процес "Інформаційної моделі туристського походу" відповідає вимогам і можливостям інформаційного забезпечення ВНЗ фізкультурного профілю.

Проте аналіз комп'ютерних програм показав, що вони мають г ряд недоліків, до яких можна віднести відсутність рекомендацій з вибору видів рухової активності рекреативної спрямованості залежно від інтересів тих, хто займається Пропоновані програми представляють комп'ютерну версію відеоуроків, де методика проведення занять не завжди науково обґрунтована.

Протиріччя між досягнутим рівнем знань у сфері оздоровчої фізичної культури і рекреації та застосуванням інформаційних технологій створюють перешкоди для комплексного застосування цих видів серед широких верств населення, що мають різні фізкультурно-оздоровчі інтереси та різний рівень фізичної підготовленості.

Дослідження виконано згідно з темою 3.2.7. "Теоретикометодичні засади рекреаційної діяльності різних груп населення" Зведеного плану НДР у сфері фізичної культури і спорту на 2006-2010 рр.

Мета дослідження - дослідити можливість використання інформаційних технологій у фізичній рекреації з метою підвищення мотивації до рекреаційнооздоровчих занять.

Методи дослідження. Теоретичний аналіз науково-методичної літератури, інтеренет-пошук інформації, контент-аналіз, опитування фахівців галузі рекреації.

Результати дослідження. Нами на основі аналізу літературних джерел та власних досліджень встановлено, що найактивнішими користувачами інформаційних послуг є люди першого зрілого віку. Існують різні мотиви, що спонукають їх звертатися до електронних ре-**CVDCIB:** 

• діловий - для більшості користувачів використання інформаційних технологій є складовою частиною професійної діяльності, спрямованої на досягнення конкретної мети, тобто результату. Це можуть бути пошук конкретної інформації, контакти, організація роботи тощо. Орієнтація на конкретний діловий результат і є індикатором наявності ділової мотивації:

• пізнавальний - пов'язаний з одержанням нових знань, може мати різні характеристики, залежно від спрямованості пізнавального інтересу користувача. Предметом пізнавального мотиву у комп'ютерних мережах можуть бути нові сервісні можливості, різна гіпертекстова інформація. нові люди. ідеї й думки, візуальні й слухові образи;

• спілкування (комунікативний) - характеризується пошуком нових знайомств, людей із близькими інтересами, обміном думками, знаходженням нового кола друзів і однодумців. Він пов'язаний із природною для людини потребою в обміні знаннями. думками, емоціями із собі подібними;

• корпоративний (співробітництва) - більшість видів діяльності людини носить соціальний характер, як за своїм змістом, так і за своєю структурою. Це означає, що діяльність припускає поділ функцій між людьми, співробітництво між ними, обмін результатами діяльності. спільне вирішення проблем у ході роботи. Значна частина людей працює в умовах спільної діяльності. Орієнтація користувачів на співробітництво (а не просто на спілкування) з іншими під час роботи слугує індикатором корпоративної мотивації;

• самоствердження - в його основі лежать глибинні психологічні явища: самооцінка особистості, рівень домагань, мотивація досягнення. Діяльність людини часто спрямована на характер досягнення - людина повинна доводити собі й іншим власну спроможність. цінність. Самоствердження може здійснюватися у різних видах діяльності залежно від типу особистісних цінностей суб'єкта;

• рекреації та ігровий. Гра й рекреація займають важливе місце у житті будь-якої людини. Крім відновлення функціонального стану працездатності, гра й рекреація є способом оволодіння новими видами діяльності. тренуванням і перевіркою своїх спроможностей змаганням;

• аффіліації - вираження соціальної сутності діяльності й особистості людини. Він виявляється у потребі кожної людини належати до певної групи, сприймати її цінності й відповідати їм, займати власне місце в структурі групи;

• самореалізації и розвитку особистості - значна частина користувачів усвідомлює вплив роботи на власну особистість і діяльність. Цей вплив стосується розвитку пізнавальних можливостей, ігрової діяльності, особливостей спілкування, формування інтересів особистості. Усвідомлене прагнення до реалізації й розвитку власних можливостей (пізнавальних, комунікативних та ін.) формує мотив розвитку особистості, що має виражений творчий компонент. Робота з використання інформаційних технологій дає людині можливість виявити свої творчі здібності, наприклад. створення нових програмних продуктів тошо. Це дозволяє людині реалізовувати свої творчі потенції, дає можливість одержати оцінку своєї творчості з боку компетентних експертів.

Визначені типи мотивів репрезентують основні, описані у психології види мотиваційної спрямованості особистості: продуктивну, соціально-комунікативну, пізнавальну, розвиваючу. Ці дані свідчать про зменшення ваги мотивів ділового й професійного характеру у діяльності користувачів інформаційних послуг. Проте, мотиви комунікативного, рекреаційного напряму, особистого спілкування здобувають все більшу представленість у системі мотиваційної регуляції. Тому їх слід ураховувати під час створення нового інформаційного продукту, пов'язаного з розробкою та впровадженням комп'ютерних програм у сфері фізичної рекреації.

Під час створення комп'ютерної програми ми зіштовхнулися з такими труднощами:

• необхідністю систематизувати великий обсяг інформації поєднувати знання з різних дис-ЦИПЛІН:

• пошуком доступної та цікавої форми подання матеріалу;

#### TEOPIA /<sub>2008</sub> I МЕТОДИКА ВИХО

• проблемою підбору й класифікації засобів рекреаційних занять:

• відсутністю технології побудови занять відповідно до поставлених завдань;

• необхідністю розробляти моделі індивідуальних комплексів для різного контингенту тих. хто займається.

Структура інформаційної системи "RECREATION" представлена блоками: контрольним, експертним і блоком управляючих впливів з індивідуальними програмами, спрямованими на задоволення рекреаційно-оздоровчих потреб.

Під час запуску програми з'являється вікно — "Заставка", що надає інформацію про версії програмного продукту, а також слугує для того. щоб користувач не помітив тривалості завантаження елементів графіки. Вікно "Заставка" зникає з екрана монітора після натискання клавіші "Продовжити роботу". Після цього користувачеві необхідно ввійти в програму, для чого необхідно набрати своє ім'я й прізвище з поля зі списком, а потім натиснути кнопку "Увійти", якщо облікового запису немає, то необхідно натиснути кнопку, зареєструватися й заповнити форму реєстрації користувача

Заповнивши відповідні поля й натиснувши кнопку "Зареєструвати користувача", необхідно ввійти на головну сторінку програми, звідки здійснюється доступ до всіх її модулів. Сторінка залишається в пам'яті й блокує спроби масштабування або зміни розміру. На головній сторінці можна ознайомитися із призначенням модулів, для цього досить навести покажчик миші на одну із кнопок переходу на підлеглі форми.

Під час проектування бази даних ураховувалися загальні стратегічні підходи:

• модель варто спрощувати, а не ускладнювати:

#### **TEOPIA** /2008 **І МЕТОДИКА** ВИХОВИЯ ГЯ

• під час розробки бази даних важливо визначити потенційні питання користувача;

• закласти у базу даних максимально можливе число однотипних даних, без ускладнення моделі.

Для вирішення поставлених завдань ми розглядали такі інформаційні об'єкти:

• результати анкетування (код клюнта, дата реєстрації, результати анкети);

• результат скринінгу (код клієнта, дата експерименту, назва вимірів і тестів тощо);

• клієнт (код. дата реєстрації, інформація, примітка).

Доступ до даних здійснюється програмно, тому немає необхідності встановлювати зв'язки між таблицями.

База даних являє собою автоматизовану систему, що має модульну структуру і складається з п'яти модулів.

Модуль "Інформаційні відомості" включає інформацію про структуру бази даних і можливості доступу до неї за допомогою системи управління базами даних. Інструкція для роботи із програмою допомагає користувачам одержати відповіді на запитання, що в них виникають, й вирішити проблеми, пов'язані з одержанням необхідної інформації.

Модуль "Понятійний апарат" включає інформацію, що розкриває розуміння й тлумачення професійних термінів, які зустрічаються у роботі.

Модуль "Мотивація" включає розроблену анкету з оцінки мотивів і інтересів до фізкультурно-оздоровчих та рекреаційних занять і дозволяє визначитися з пріоритетними видами рухової активності для досягнення поставленої мети.

Модуль "Класифікація" дозволяє одержати інформацію про види рекреативно-оздоровчих занять різної спрямованості та їх характеристику; містить ретроспективну інформацію про становлення й тенденції розвитку оздоровчих та рекреаційних технологій.

Модуль "Скринінг". Його використання припускає одержання, обробку й аналіз даних, на підставі яких визначається необхідна спрямованість наступних педагогічних впливів.

Модуль "Програмування занять" включає відомості про побудову самостійних рекреаційних та фізкультурно-оздоровчих занять для людей різного віку, статі, рівня фізичного стану. У даному модулі представлено варіанти занять різної педагогічної спрямованості.

У дійсній версії комп'ютерної програми передбачено можливість систематичного відновлення інформації у модулях.

#### **Висновки**

У результаті проведених досліджень доведено, що реалізація сучасних рекреаційних технологій стає більш ефективною при використанні комп'ютерних програм. Запропонована система комп'ютерних засобів містить апаратне і програмне забезпечення педагогічного процесу, а також критерії формування управляючих впливів на основі зворотного зв'язку і об'єктивного педагогічного контролю.

Перспективи подальших розвідок у даному напрямі. Подальші дослідження будуть спрямовані на впровадження інформаційних технологій та розроблених програмних продуктів у навчальний процес майбутніх фахівців, які спеціалізуються за напрямом здоров'я людини.

1. Александрова А. Международный туризм - М.: Аспект-Пресс,  $2002. - 470c.$ 

2. Виноградов П. А., Савин В. А. Спорт в мире информации // Теория и практика физ. культуры. - 1997, No 11. - C. 59-62.

3. Годин В. В., Корнеев И. К. Информационное обеспечение управленческой деятельности: - М.: Мастерство; Выс. шк., 2001. - 240 с.

4. Жбанков О. В. Информационная система самоконтроля лля листанционного рекреативного самосовершенствования студентов. // Теория и методика физ. культуры. 2004.

5. Заневська Л. Г. Застосування інформаційних технологій у рекреаційно-туристській діяльності фахівців з фізичного виховання // Вісник Придніпров'я. - 2006, № 6.

6. Івчатова Т. В. Корекція статури жінок першого зрілого віку з урахуванням індивідуальних особливостей геометрії мас їх тіла. Автореф. дис... канд, наук з фіз, виховання і спор $ty - K., 2005. - 20c.$ 

7. Липец Е. Информационные технологии в туризме // Вестник РАТА - 1998. - С. 122.

8. Луценко Д. Ю. Разработка компьютерной версии программы занятий в фитнессе на основе технологии баз данных // Педагогіка, психологія та мелико-бюлогічні проблеми фізичного і спорту // Збірник наук. праць / За ред. С. С. Єрмако-Ba. - X.: XXIII, 2003. - Nº 15. - C.  $97 - 108$ 

9. Скопень М. М. Комп'ютерні інформаційні технологіі в туризмі: Навч. посібник. - К.: КОНДОР,  $2005. - 302c.$ 

10. Фанигіна О. Ю. Корекція фізичної підготовленості студенток вузу у процесі занять оздоровчими видами плавання: Автореф. дис... канд. наук з фіз. вих. і спорту. - Київ,  $2005. - 19c.$ 

Національний університет фізичного виховання і спорту України, Київ

Надійшла 15.01.08